## **Дронов В. А.**

PHP, MySQL, HTML5 и CSS 3. Разработка современных динамических Web-сайтов. — СПб.: БХВ-Петербург, 2016. — 688 с.: ил. — (Профессиональное программирование)

## Оглавление

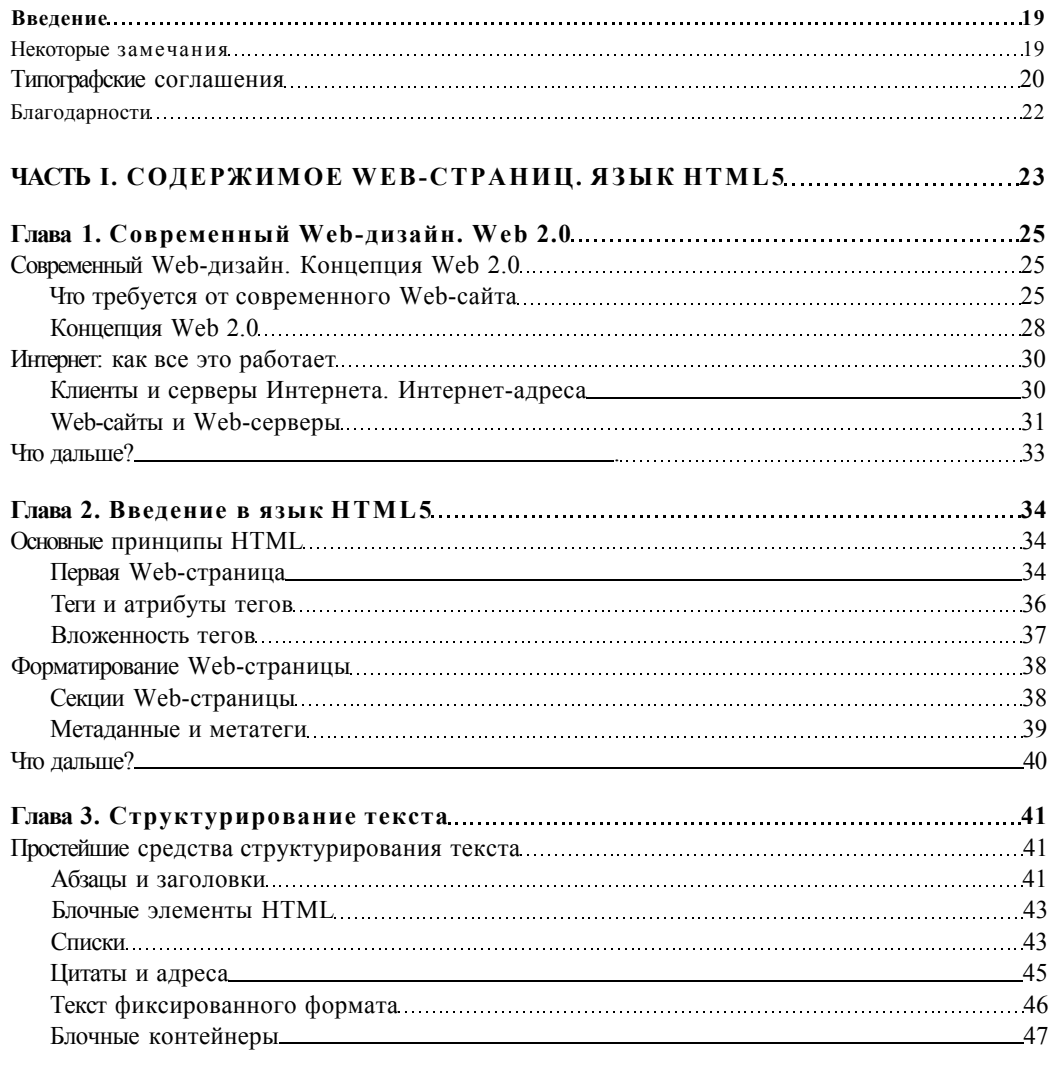

 $\overline{1}$ 

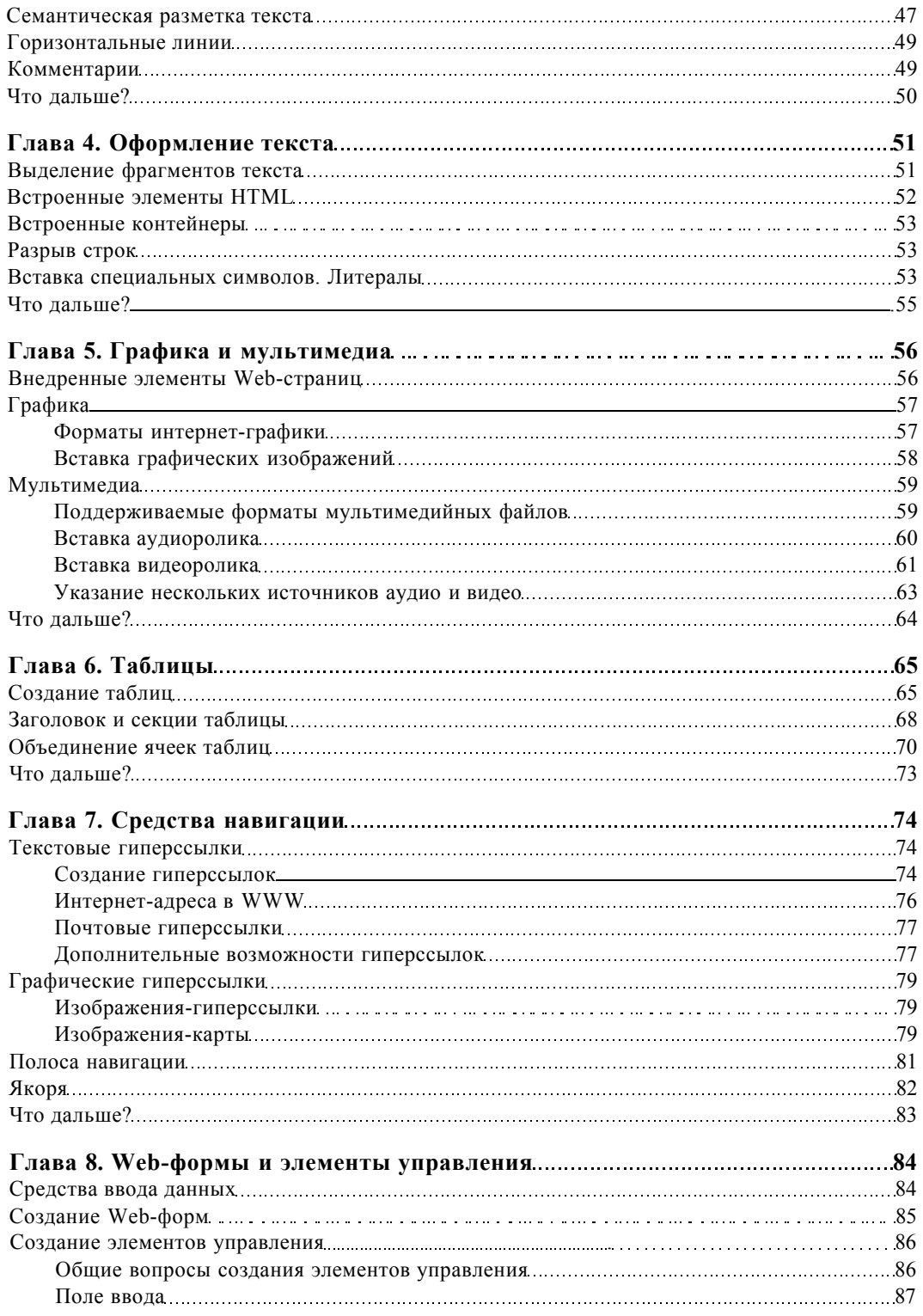

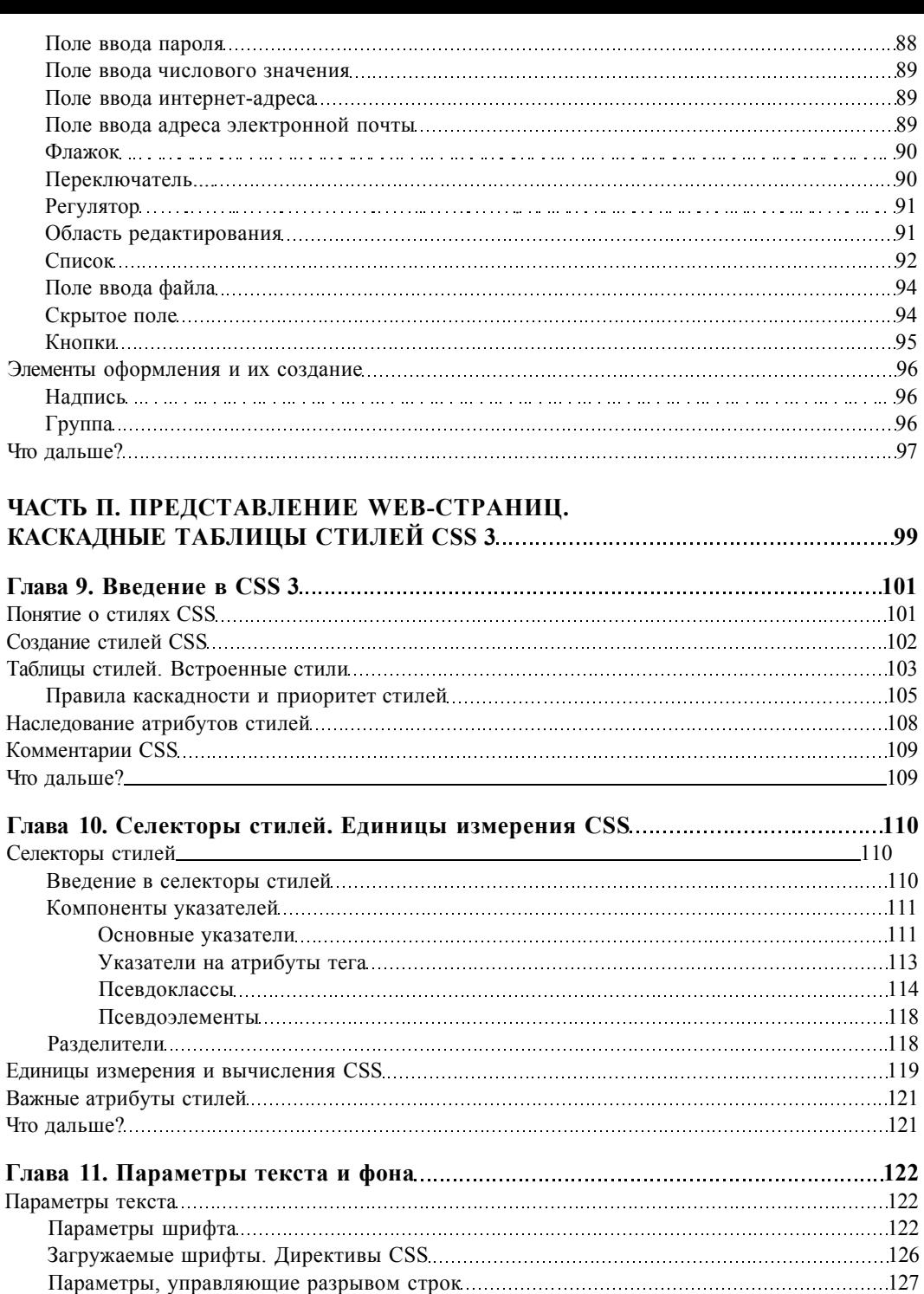

Параметры вертикального выравнивания 129 Параметры тени у текста 130

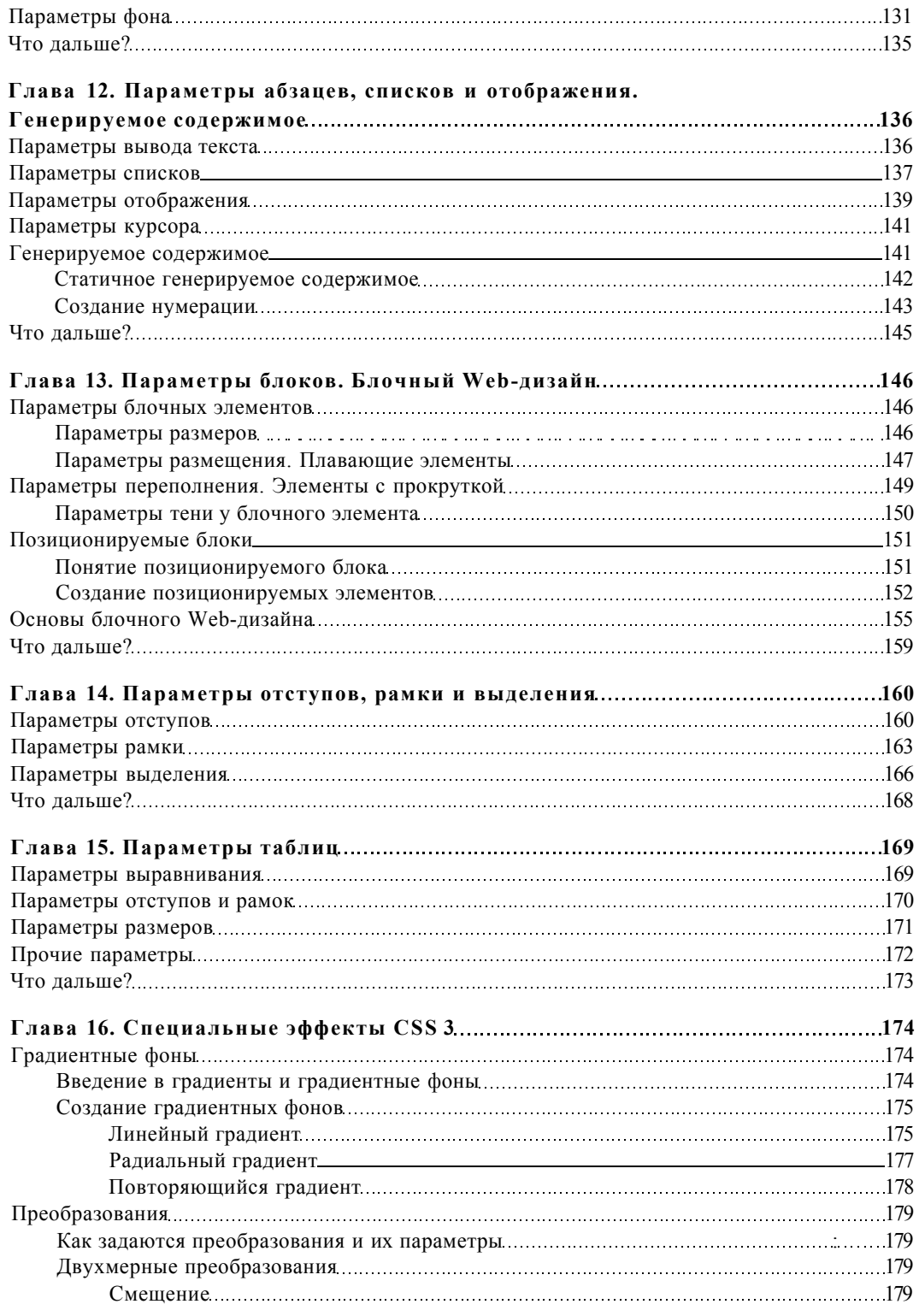

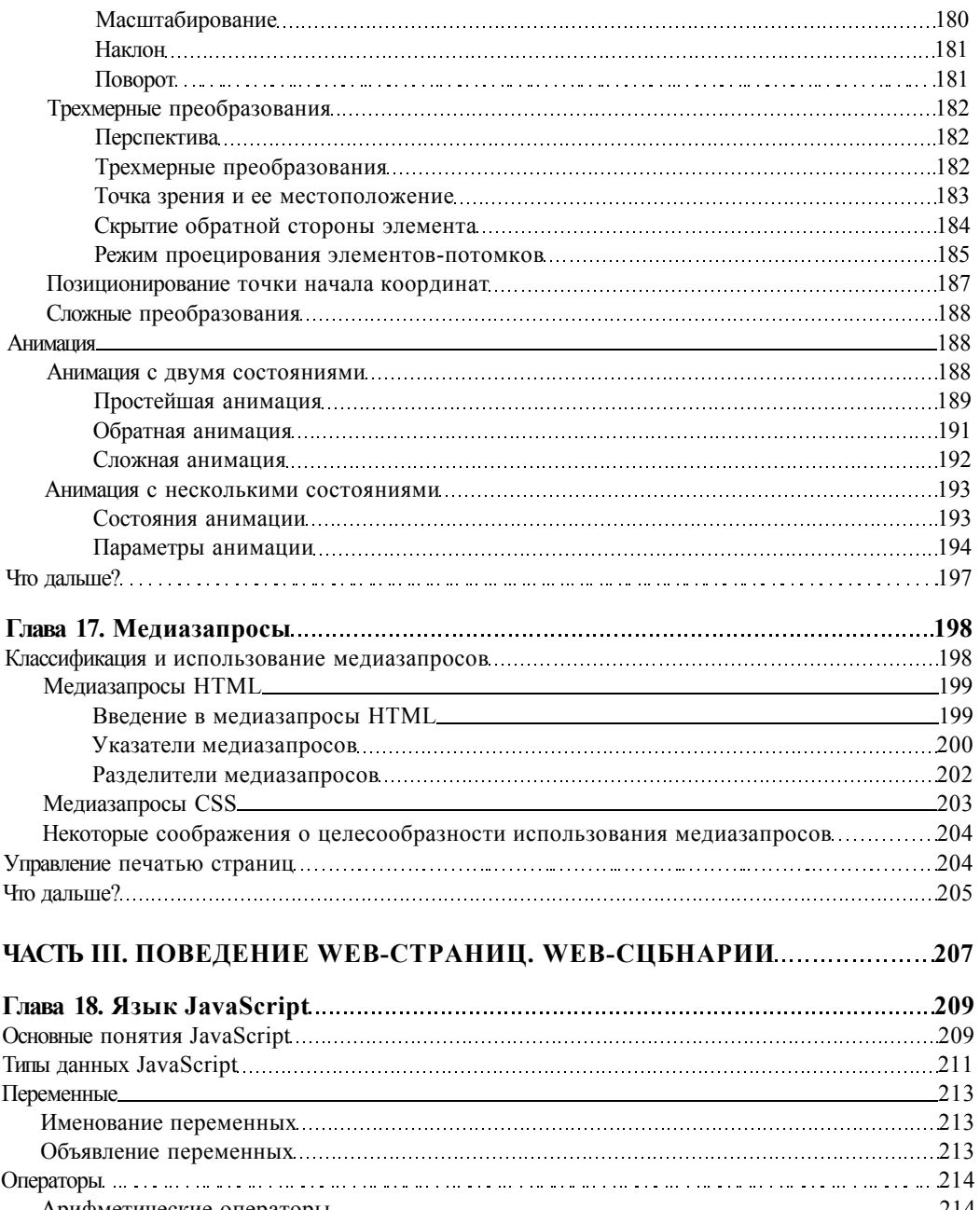

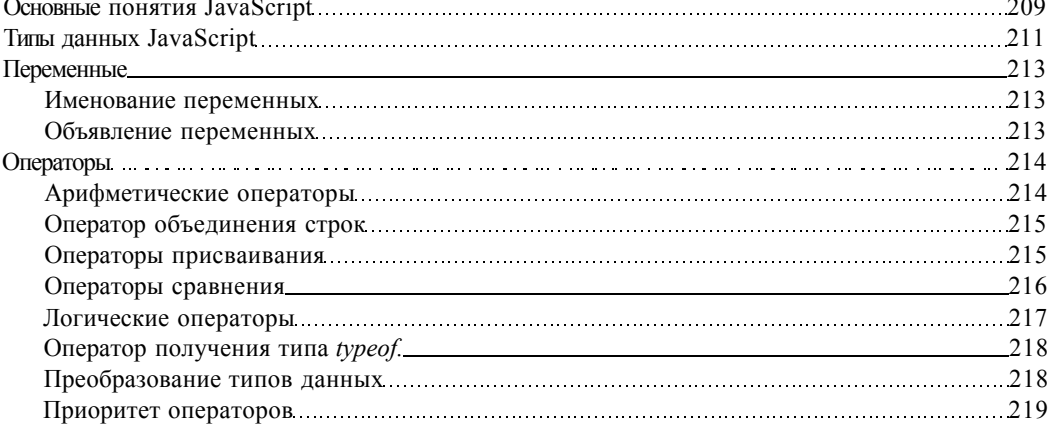

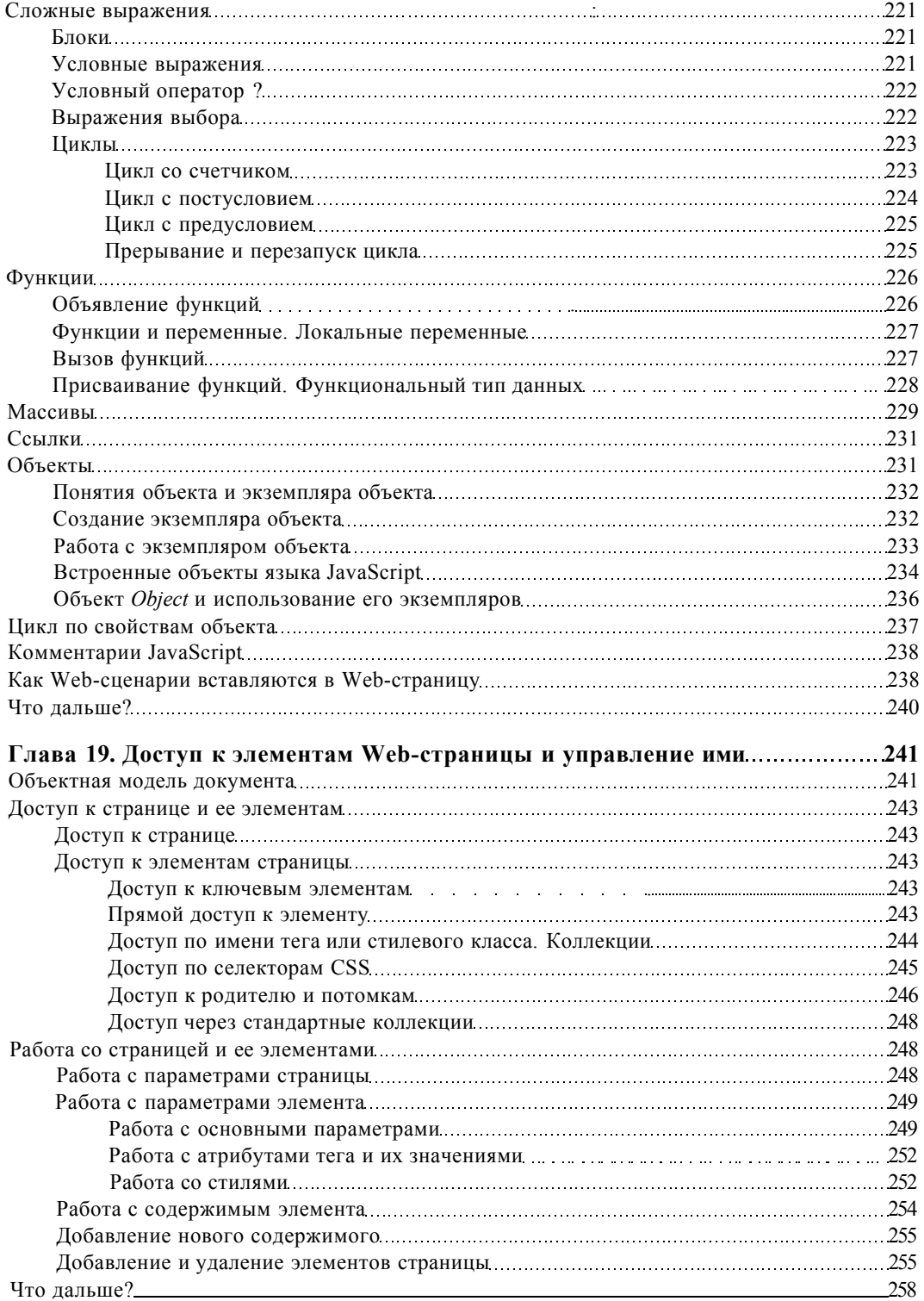

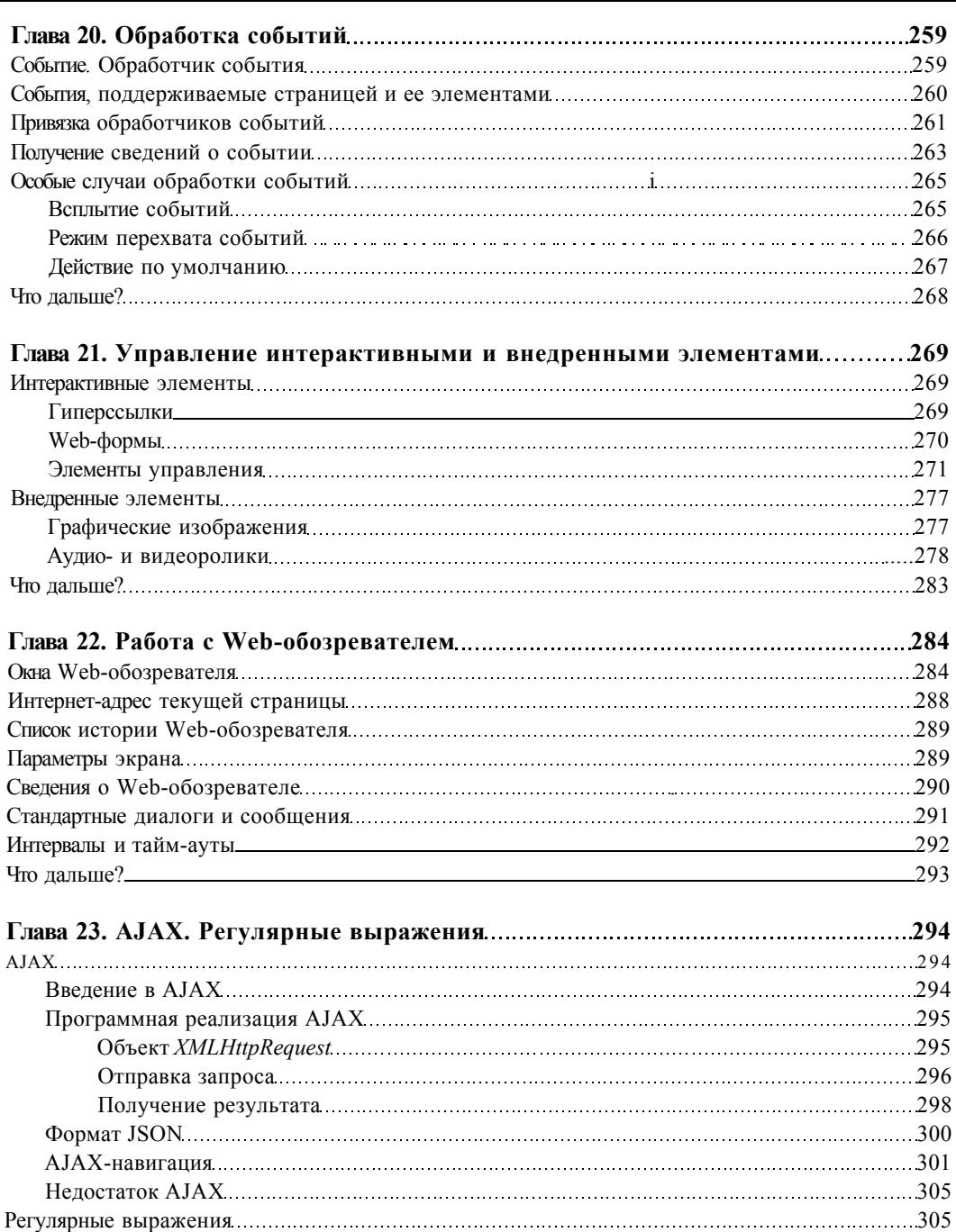

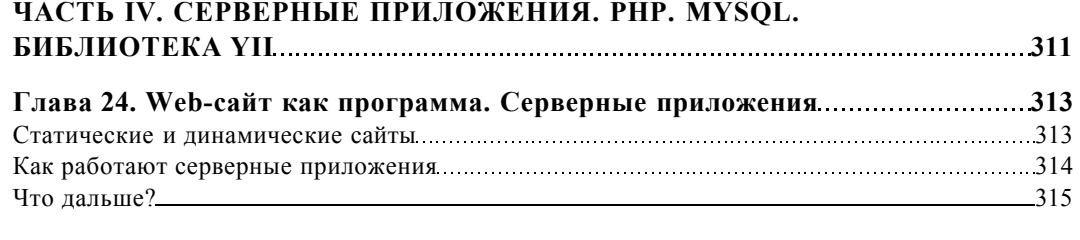

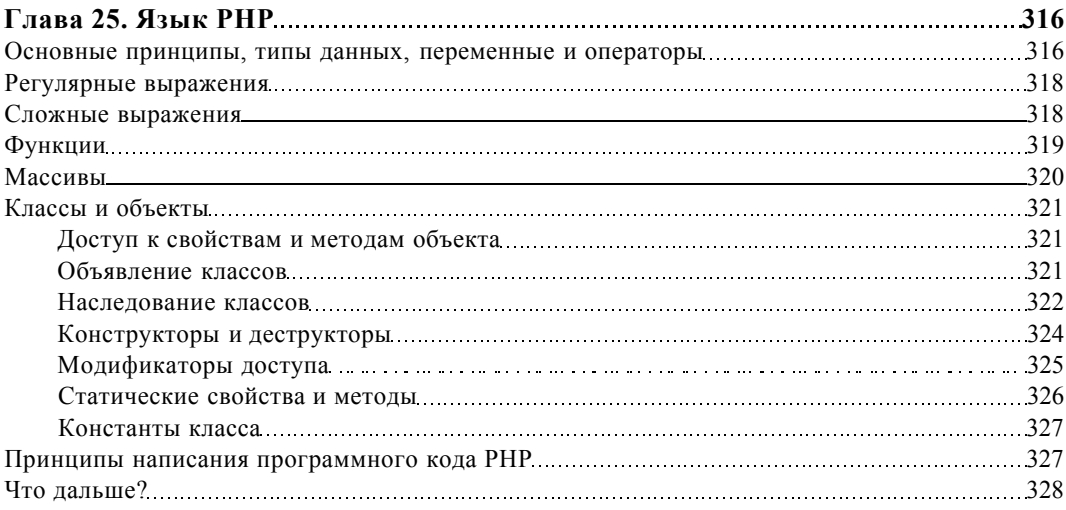

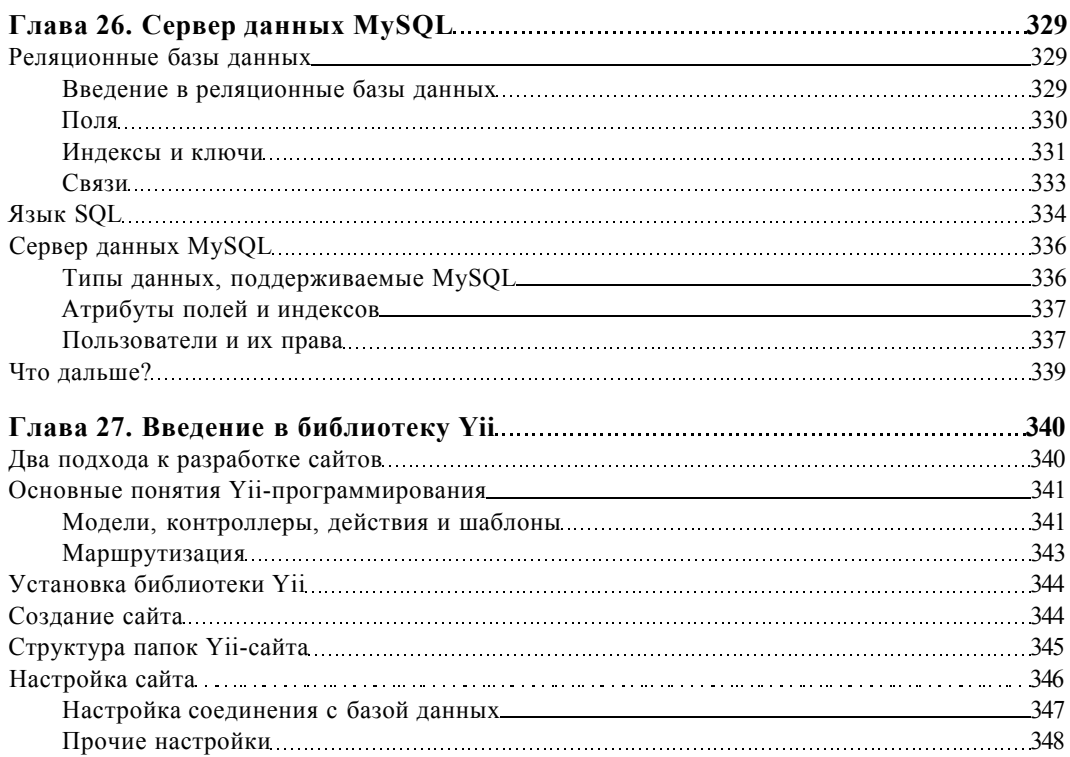

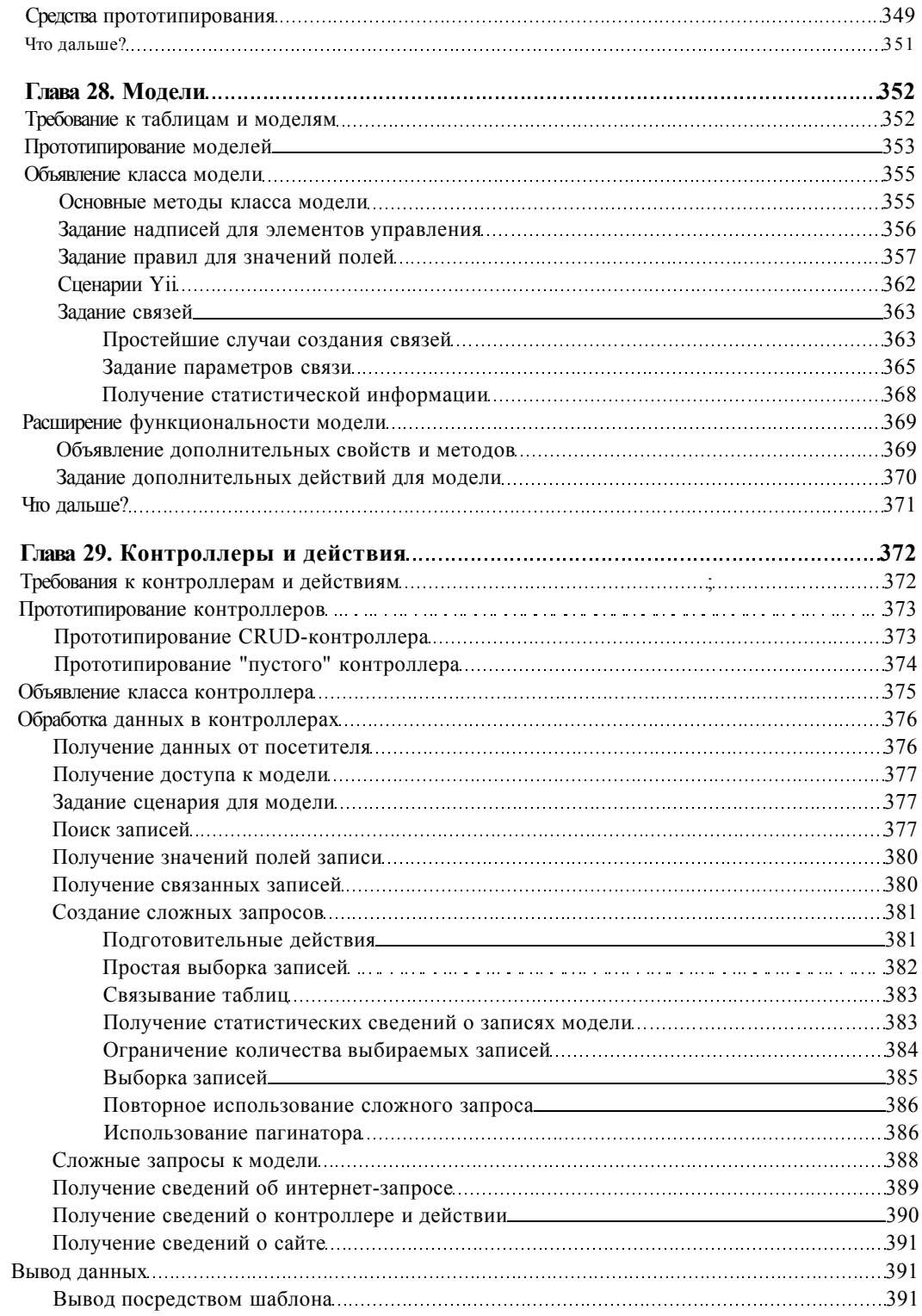

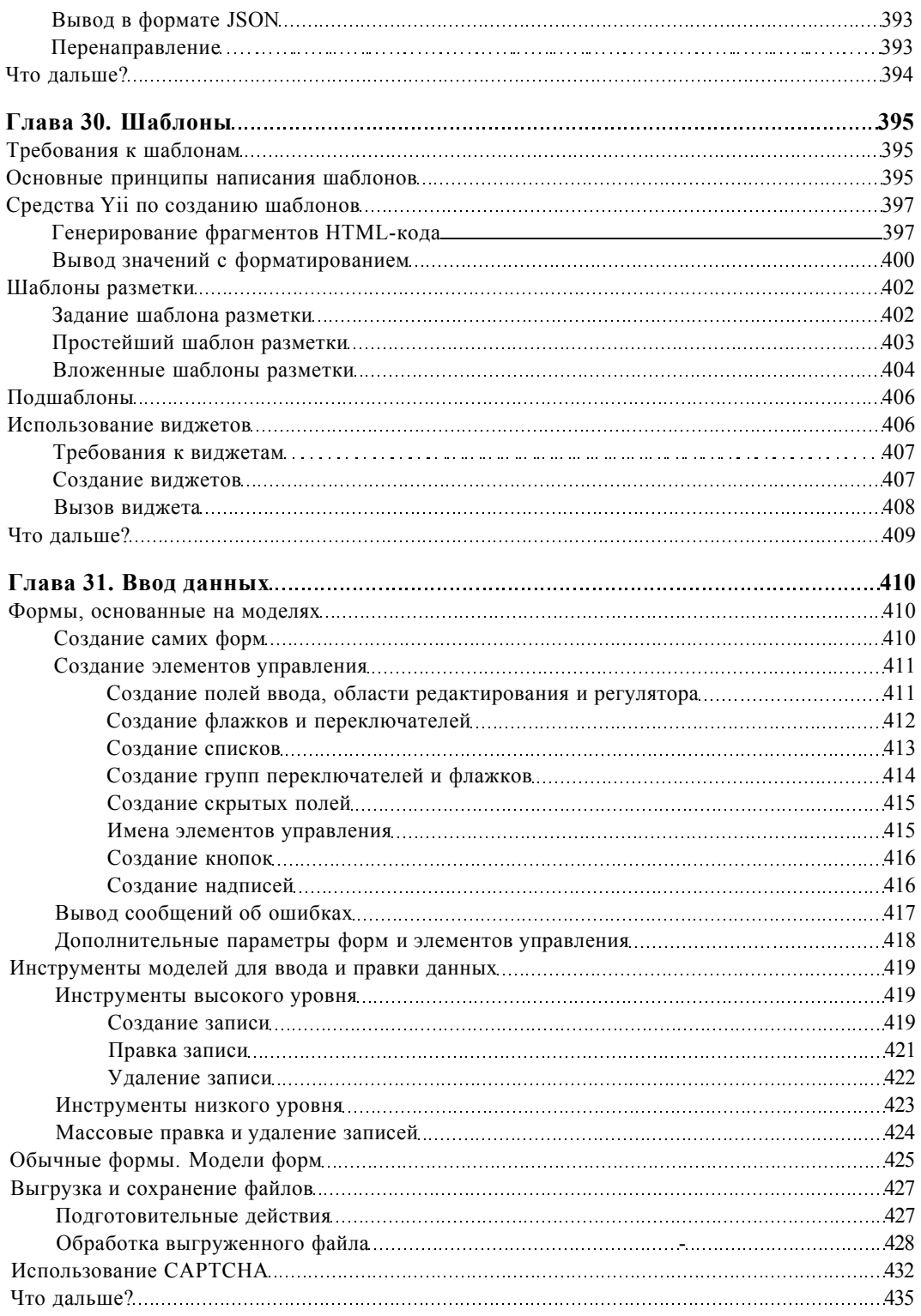

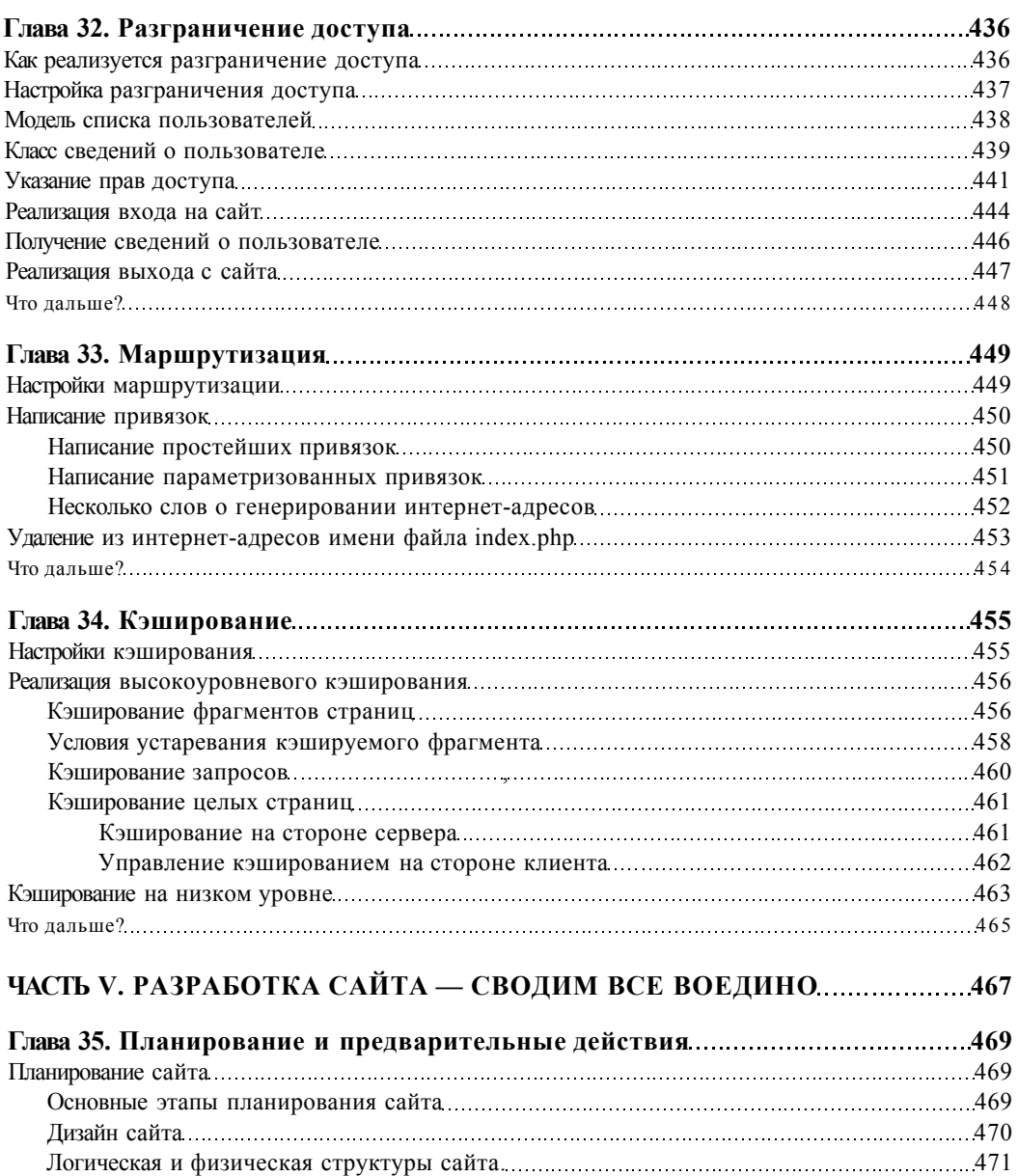

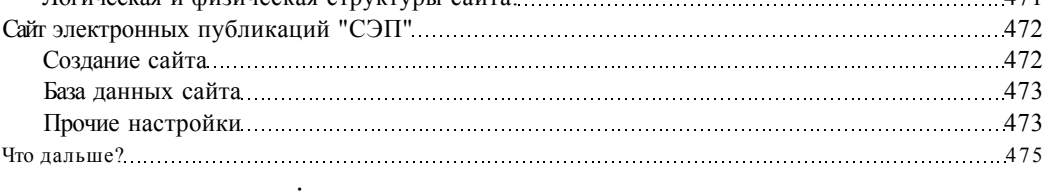

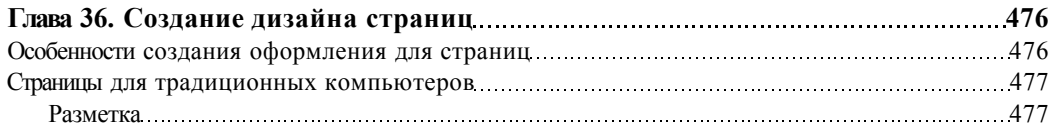

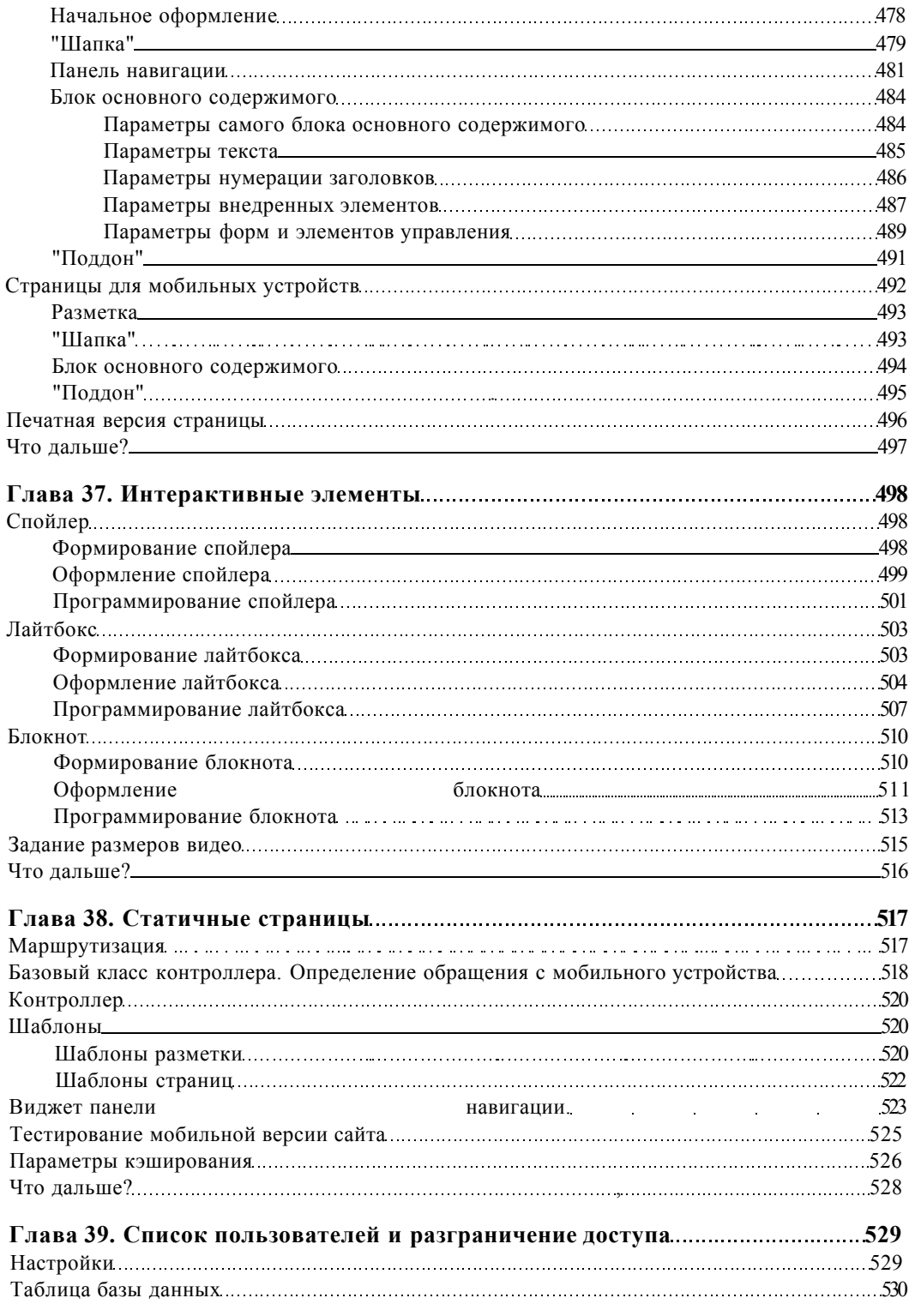

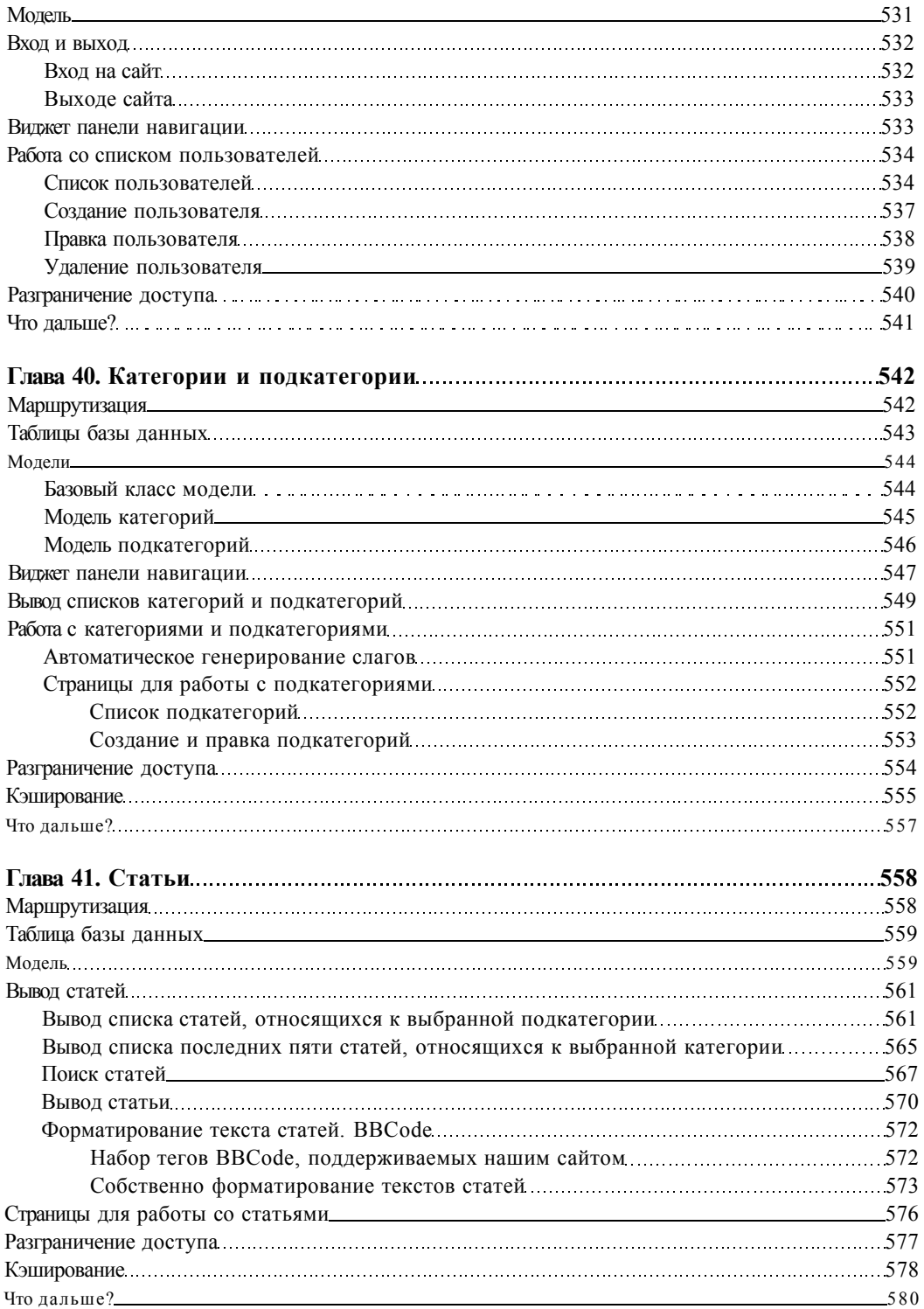

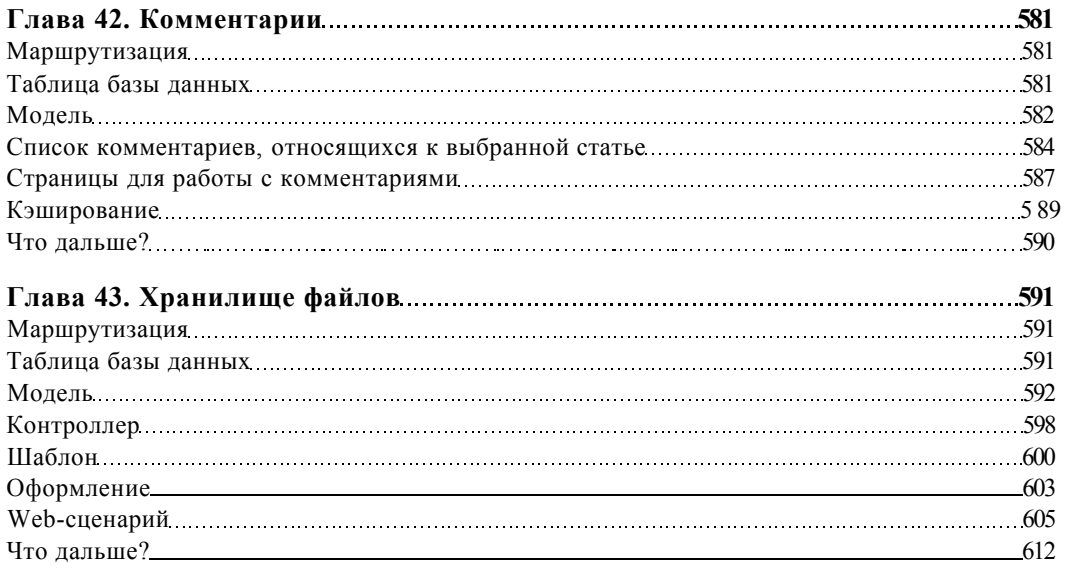

## ЧАСТЬ VI. НАНЕСЕНИЕ ПОСЛЕДНИХ ШТРИХОВ<br>И ПУБЛИКАНИЯ САЙТА

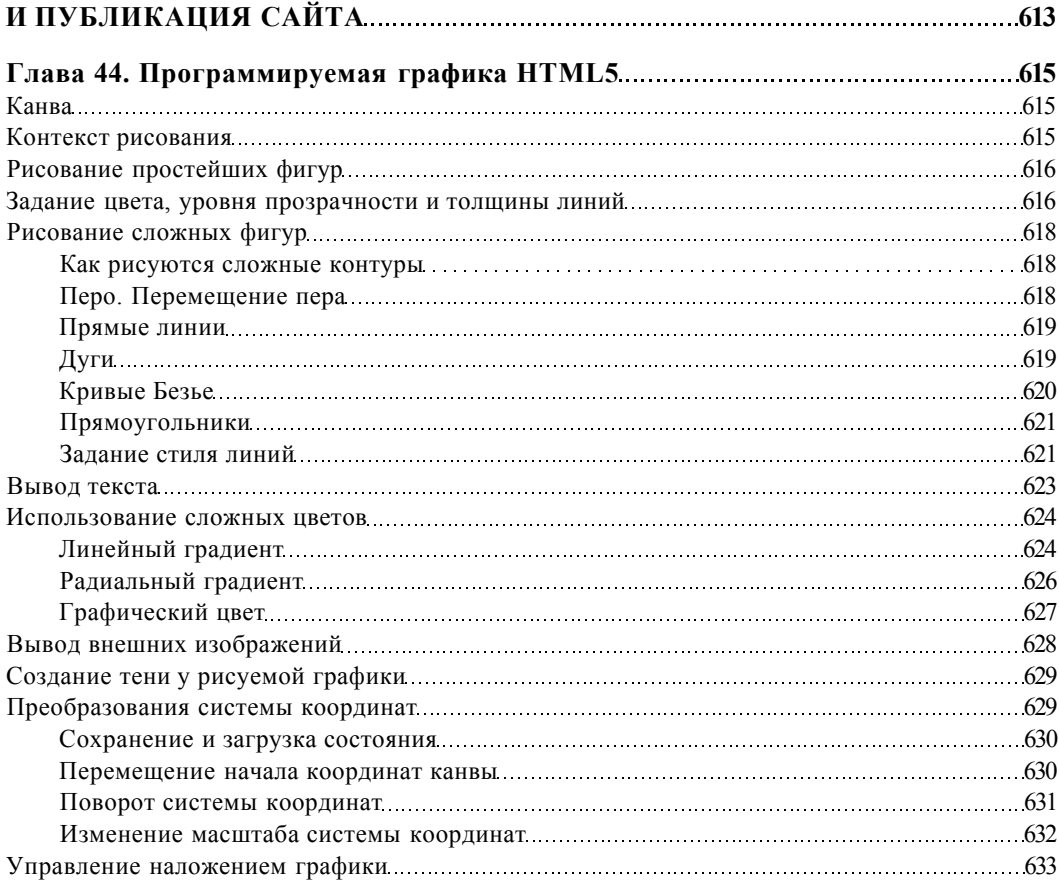

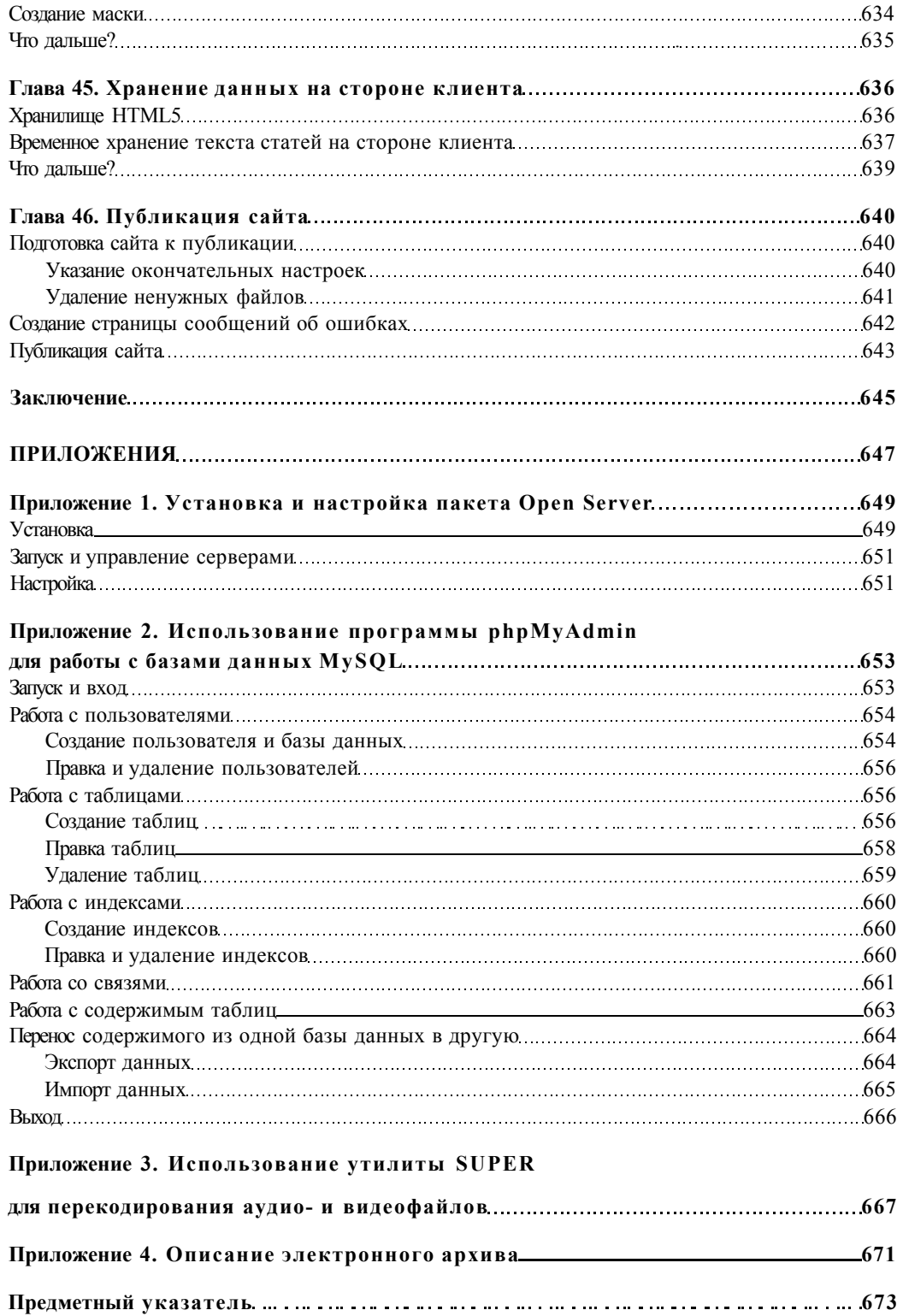